Mattermostとはチャットツールの一つ。 Slackというチャットツールのクローン で、異なる点としては自前でサーバー を用意する必要があるが、容量制限が 割り当てたサーバーのリソースによる ので便利。知能情報コースでもSlackか ら切り替えていく予定。

Mattermost内で作った特定のチャンネ ル内で、予定を以下の形式で送信する と、作成したbotが追加された予定を返 信してくれる。

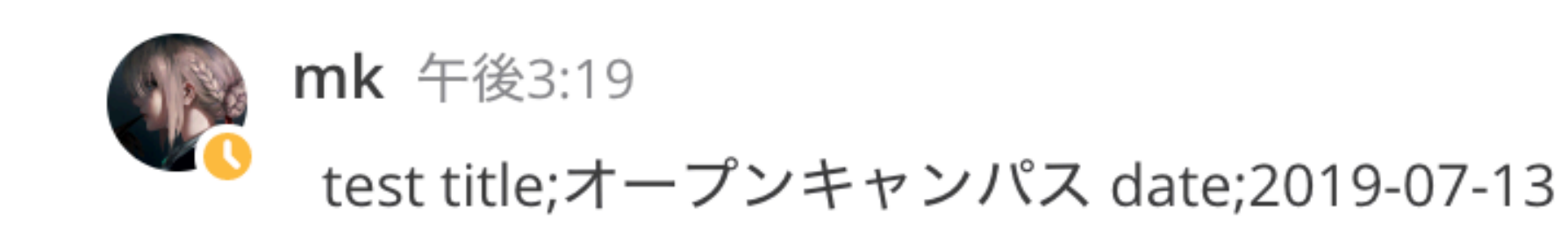

\*& webhook BOT 午後3:19

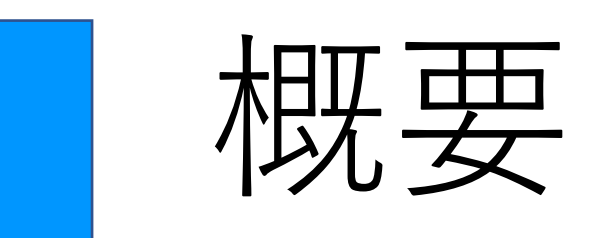

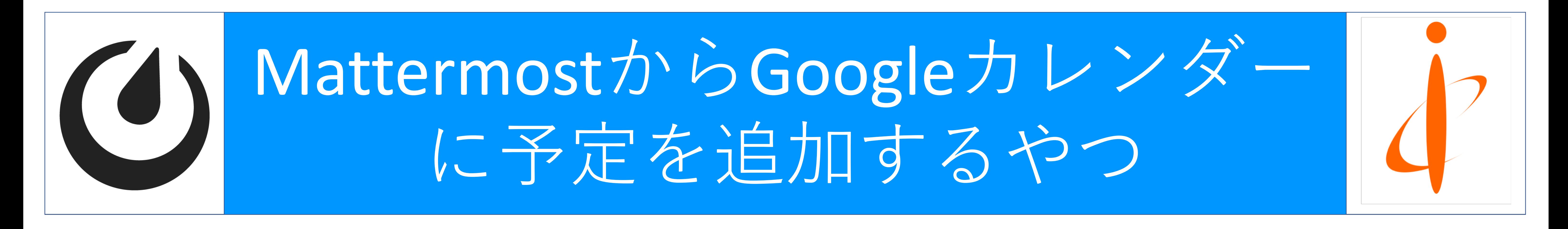

Mattermostとは?

実際にGoogleカレンダーを⾒てみると、 追加されている事が確認できる。

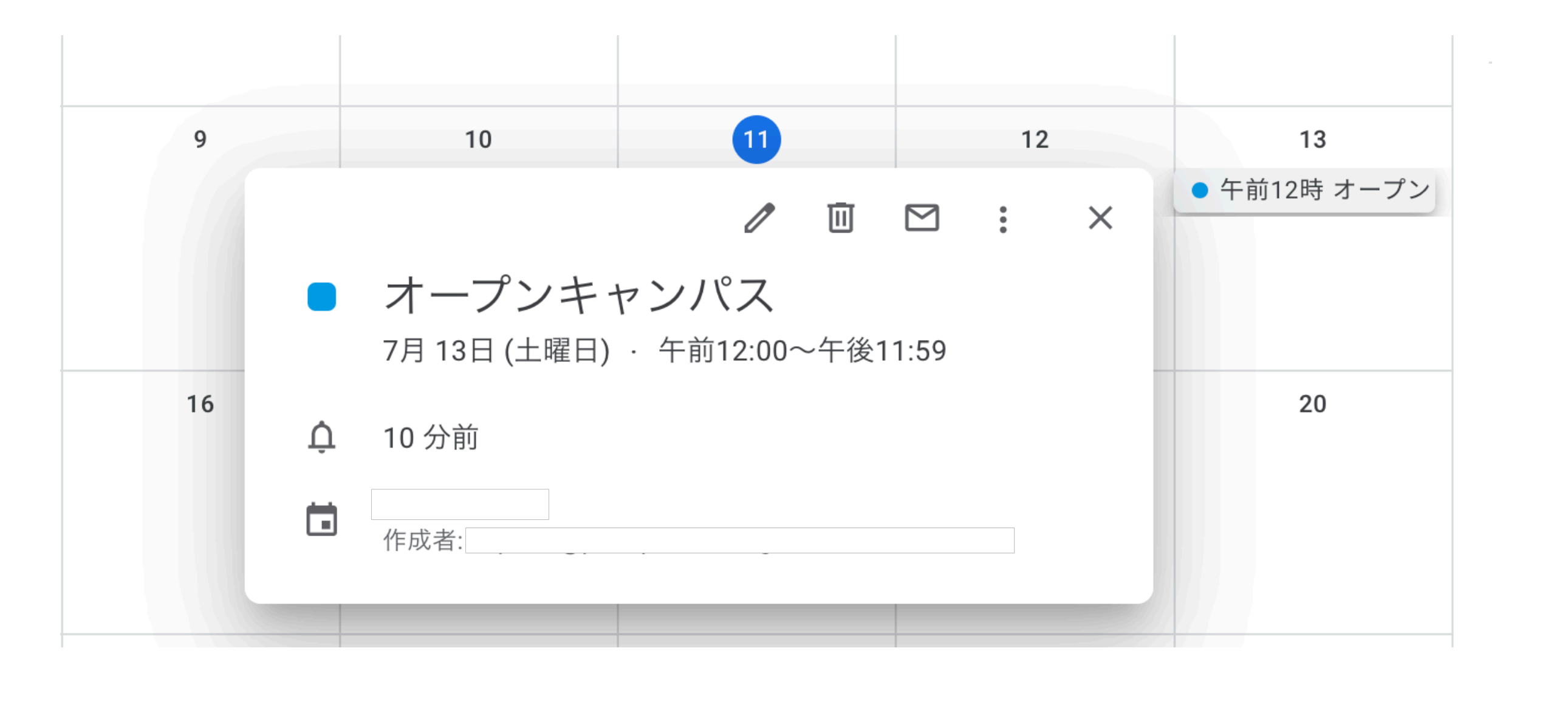

予定が無くなった時に削除できるよう

//\$calendarId='

.com'; //カレンダーID

//\$json\_path = \_\_DIR\_\_.'/google-api-php-client/key/pro3-plans-eb8cd53ca403.json';  $$json$ \_path = '/var/www/html/google-api-php-client/key/pro3-plans-eb8cd53ca403.json';  $$scopes = array('https://www.googleapis.com/auth/calendar');$ 

 $$client = new Google_Clien();$ \$client->setAuthConfig(\$json\_path); \$client->setScopes(\$scopes); if( \$client->isAccessTokenExpired() ){ \$client->refreshTokenWithAssertion();

 $$service = new GoogleService_Calendar($client);$ 

```
require_once __DIR__.'/getUmail.php';
   $emails = getUmail(); // ユーザのメールアドレスの取得
$list = explode("\n", $emails); // メールドレスをlist化
```
 $$event = setParam(\text{stitute}, \text{$mem}, \text{$sdate}, \text{$edate});$ 

## // 予定を追加するメインの処理

foreach( \$list as \$calendarId ){ if( $$calI$  and  $!=$  ""  $\\$  $$ event = $ service-> events-> insert($calendarId, $event);$  $$eventUid = $event->getId()$ ;

になっている。

## mk 午後4:58

del title;オープンキャンパス date;2019-07-13

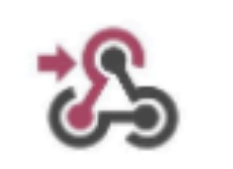

 $del$  BOT  $4.58$ 

タイトル: オープンキャンパス 日付: 2019-07-13

**Event Deleted Success** 

## return addDB(\$title,\$sdate,\$eventUid);

```
// イベントの設定
//関数2 setParm
function setParm($title,$memo,$sdate,$edate){
    $event = new Google_Service_Calendar_Event(array(
        'summary' => $title, //予定のタイトル
        'description' => $memo,
        'start' => array(
            'dateTime' => $sdate.":00",// 開始日時
           'timeZone' => 'Asia/Tokyo',
        'end' \Rightarrow array('dateTime' => $edate.":00", // 終了日時
           'timeZone' => 'Asia/Tokyo',
    ));
    return $event;
```
追加,削除の動きを図に表した。

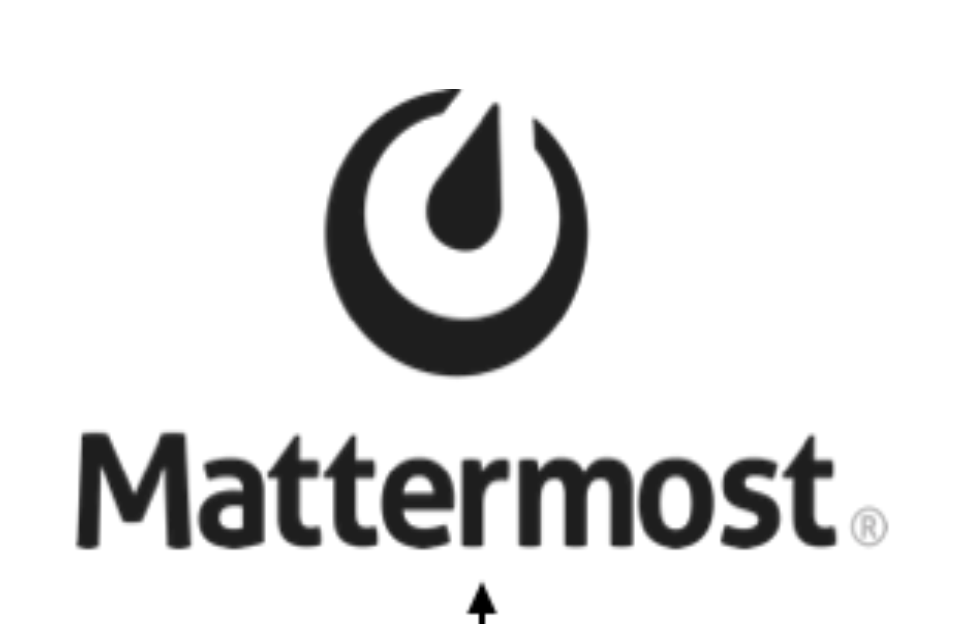

**1)下のプログラムの関数2であ るsetParmでは左図の1に含ま れるもので、Mattermost内か** ら入力された文章から、予定 **のタイトルとメモ、開始と終 了⽇時を取り出し、その値を ' summary'などの定義した変**

どんなことができるのか

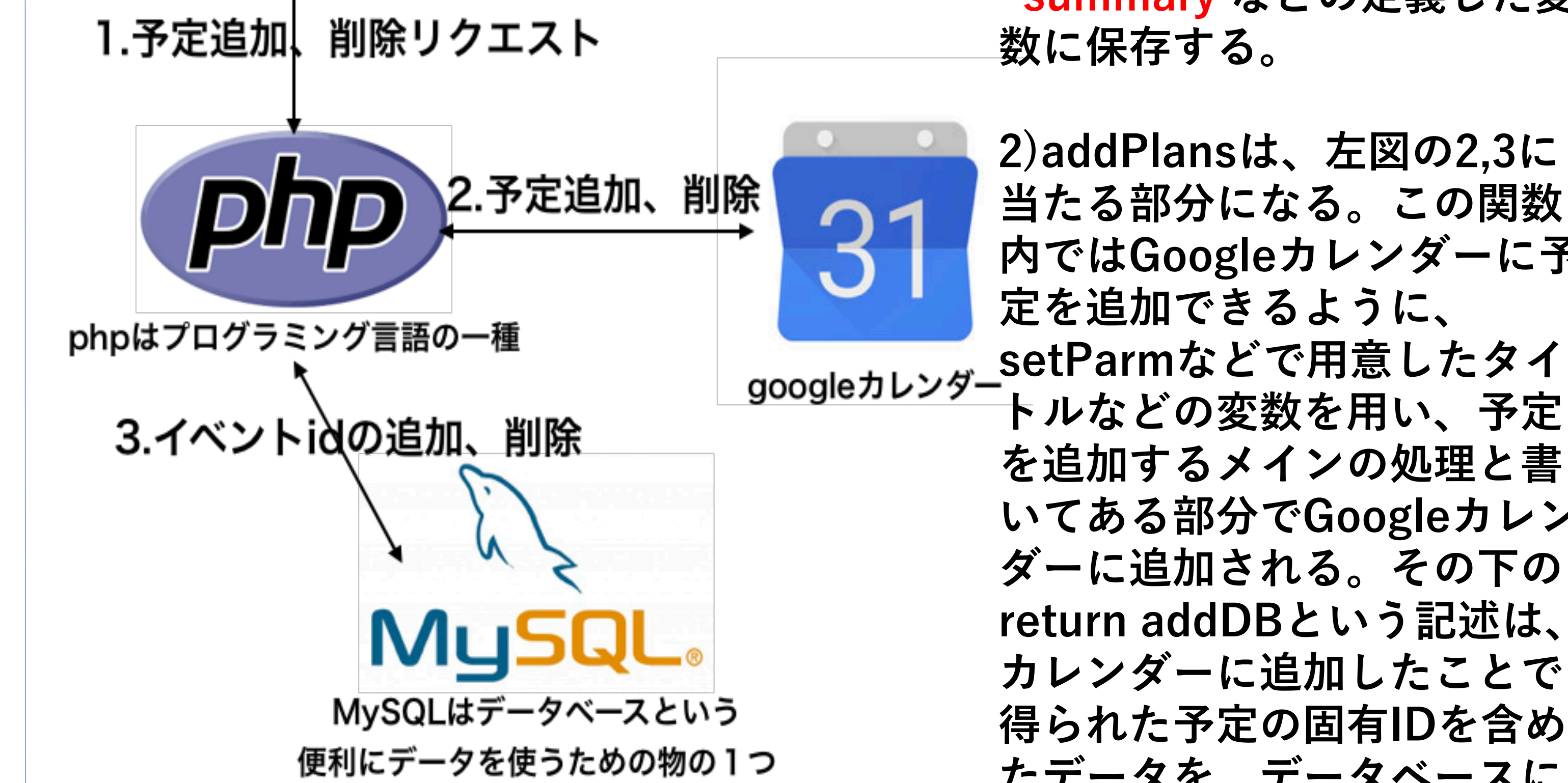

**当たる部分になる。この関数 内ではGoogleカレンダーに予 定を追加できるように、** googleカレンダー, setParmなどで用意したタイ **トルなどの変数を⽤い、予定 を追加するメインの処理と書 いてある部分でGoogleカレン ダーに追加される。その下の return addDBという記述は、 カレンダーに追加したことで 得られた予定の固有IDを含め たデータを、データベースに 格納している。**

プログラム(一部抜粋)

//予定をグーグルカレンダーに書き込む処理。 //関数1 addPlans function addPlans(\$title,\$memo,\$sdate,\$edate){ //Google APIのインクルード require\_once '/var/www/html/google-api-php-client/vendor/autoload.php';

ూ

タイトル: オープンキャンパス 詳細情報: 開始時刻: 2019-07-13T00:00 終了時刻: 2019-07-13T23:59 Event created Success!!